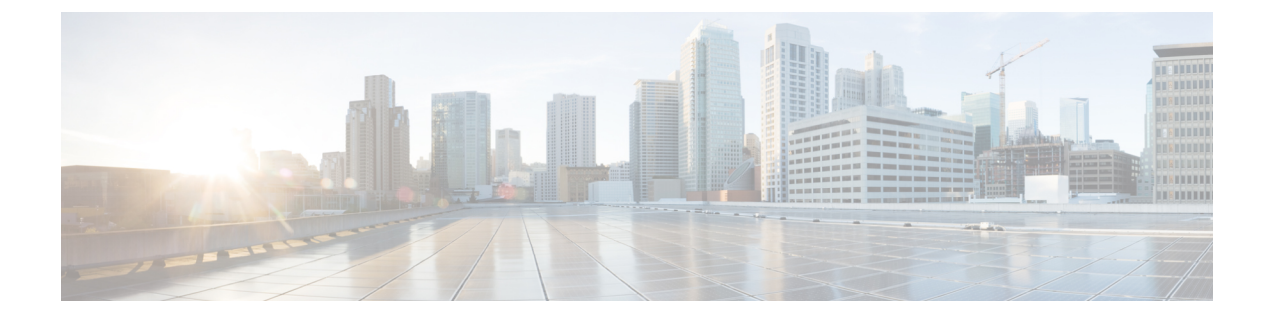

## **RESTAPI**を使用するための一般的なプロセ ス

• REST API を使用するための一般的なプロセス (1 ページ)

## **REST API** を使用するための一般的なプロセス

一般的に、クライアントは次の反復的なプロセスを使用して 脅威に対する防御 デバイスと通 信します。

- **1.** アクセス トークンを取得して API 呼び出しを認証します。API [クライアント認証プロセス](ftd-rest-api_chapter4.pdf#nameddest=unique_18) [の概要](ftd-rest-api_chapter4.pdf#nameddest=unique_18)を参照してください。
- **2.** 単にデータを読み取る場合を除き、JSON ペイロードをビルドします。
- 3. リソースのユニバーサルリソース ロケータ (URL) に対する HTTPS 呼び出しを使用して JSON ペイロードを送信します。
- **4.** 返された JSON 応答を使用します。
- **5.** 設定変更を行う場合は、変更を展開します[。設定変更の導入](ftd-rest-api_chapter7.pdf#nameddest=unique_19) を参照してください。

翻訳について

このドキュメントは、米国シスコ発行ドキュメントの参考和訳です。リンク情報につきましては 、日本語版掲載時点で、英語版にアップデートがあり、リンク先のページが移動/変更されている 場合がありますことをご了承ください。あくまでも参考和訳となりますので、正式な内容につい ては米国サイトのドキュメントを参照ください。